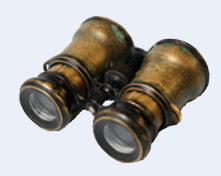

## I **Worked Example 6.2 A World Population Table**

**Problem Statement** You are to print the following population data in tabular format and add column totals that show the total world populations in the given years.

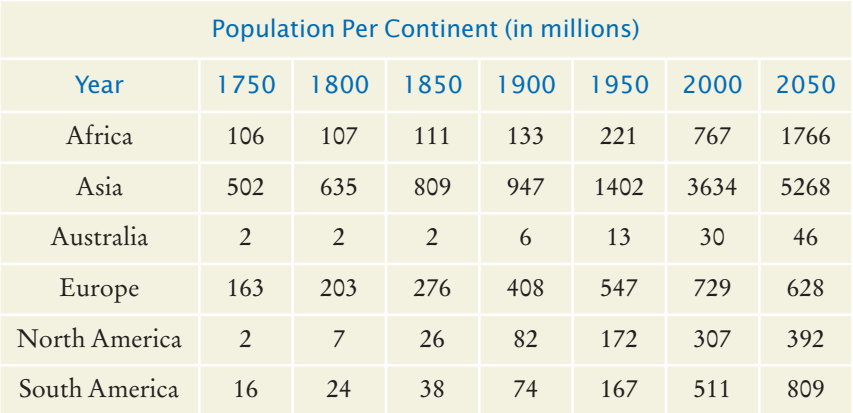

**Step 1** First, we break down the task into steps:

Initialize the table data. Print the table. Compute and print the column totals.

**Step 2** Initialize the table as a sequence of rows:

```
int data[ROWS][COLUMNS] = 
    { 
       { 106, 107, 111, 133, 221, 767, 1766 },
       { 502, 635, 809, 947, 1402, 3634, 5268 }, 
       { 2, 2, 2, 6, 13, 30, 46 }, 
       { 163, 203, 276, 408, 547, 729, 628 }, 
       { 2, 7, 26, 82, 172, 307, 392 }, 
       { 16, 24, 38, 74, 167, 511, 809 }
    };
```
**Step 3** To print the row headers, we also need a one-dimensional array of the continent names. Note that it has the same number of rows as our table.

```
string continents[ROWS] = 
    { 
       "Africa", 
       "Asia", 
       "Australia",
       "Europe", 
       "North America", 
       "South America" 
    };
```
## **WE6-6** Chapter 6

To print a row, we first print the continent name, then all columns. This is achieved with two nested loops. The outer loop prints each row:

```
// Print data
for (int i = 0; i < ROWS; i++)
{ 
    // Print the ith row
    . . .
    cout << endl; // Start a new line at the end of the row
}
```
To print a row, we first print the row header, then all columns:

```
\text{cout} \ll \text{setw}(20) \ll \text{continuous}for (int j = 0; j < COLUMNS; j++){
   \text{cout} \ll \text{setw}(5) \ll \text{data}[i][j];}
```
**Step 4** To print the column sums, we use a helper function, as described in Section 6.6.5. We carry out that computation once for each column.

```
for (int j = 0; j < COLUMNS; j++){
   cout << setw(5) << column_total(data, ROWS, j);
ι
```
Here is the complete program:

## **worked\_example\_2/worldpop.cpp**

```
1 #include <iostream>
 2 #include <iomanip>
 3 #include <string>
 4
 5 using namespace std;
 6
 7 const int ROWS = 6;
 8 const int COLUMNS = 7;
 9
10 /**
11 Computes the total of a column in a table.<br>12 aparam table a table with 7 columns
12 a @param table a table with 7 columns<br>13 a @param rows the number of rows of t
13 @param rows the number of rows of the table<br>14 @param column the column that needs to be to
14 @param column the column that needs to be totaled
        15 @return the sum of all elements in the given column
16 */
17 int column_total(int table[][COLUMNS], int rows, int column)
18 {
19 int total = 0;
20 for (int i = 0; i < rows; i++)\frac{21}{22} {
            22 total = total + table[i][column];
23 }
24 return total;
25 }
26
27 int main()
28 {
29 int data[ROWS][COLUMNS] = 
30 { 
31 { 106, 107, 111, 133, 221, 767, 1766 },
32 { 502, 635, 809, 947, 1402, 3634, 5268 },
```

```
33 { 2, 2, 2, 6, 13, 30, 46 },<br>34 { 163, 203, 276, 408, 547,
          34 { 163, 203, 276, 408, 547, 729, 628 },
35 { 2, 7, 26, 82, 172, 307, 392 },
36 { 16, 24, 38, 74, 167, 511, 809 }
37 };
38
39 string continents[ROWS] = 
40 { 
41 "Africa", 
42 "Asia", 
43 "Australia",
44 "Europe", 
45 "North America", 
46 "South America"
47 };
48
       49 cout << " Year 1750 1800 1850 1900 1950 2000 2050"
50 << endl;
51
52 // Print data
       for (int i = 0; i < ROWS; i++)
54 { 
55 // Print the ith row<br>56 cout \ll setw(20) \ll\text{cout} \ll \text{setw}(20) \ll \text{continuous}57 for (int j = 0; j < COLUMNS; j++)58 {
59 cout << setw(5) << data[i][j];
60 }
61 cout << endl; // Start a new line at the end of the row 62 }
62 }
63
64 // Print column totals<br>65 cout << "
       65 cout << " World";
66 for (int j = 0; j < COLUMNS; j++)
67 {
68 cout << setw(5) << column total(data, ROWS, j);
69 }
70 cout << endl;
71
       72 return 0;
73 }
Program Run
```
 Year 1750 1800 1850 1900 1950 2000 2050 Africa 106 107 111 133 221 767 1766 Asia 502 635 809 947 1402 3634 5268 Australia 2 2 2 6 13 30 46 Europe 163 203 276 408 547 729 628 North America 2 7 26 82 172 307 392 South America 16 24 38 74 167 511 809 World 791 978 1262 1650 2522 5978 8909

l